*Copyright© 1992, by the author(s). All rights reserved.*

*Permission to make digital or hard copies of all or partof this work for personal or classroom use is granted without fee provided that copies are not made or distributed for profit or commercial advantage and that copies bear this notice and the full citation on the first page. To copy otherwise, to republish, to post on servers or to redistribute to lists, requires prior specific permission.* 

# **AP\_LIN:** A TOOL BOX FOR APPROXIMATE LINEARIZATION OF NONLINEAR SYSTEMS

by

Raja R. Kadiyala

Memorandum No. UCB/ERL M92/22

1 March 1992

ICUEF IPROF

# **AP\_UN:** A TOOL BOX FOR APPROXIMATE LINEARIZATION OF NONLINEAR SYSTEMS

by

Raja R. Kadiyala

Memorandum No. UCB/ERL M92/22

1 March 1992

# ELECTRONICS RESEARCH LABORATORY

College of Engineering University of California, Berkeley 94720

TILLE PAGE

# **AP- LIN:** A Tool Box for Approximate Linearization of Nonlinear Systems \*

*Raja R. Kadiyala*

*Department of Electrical Engineering and Computer Science 207-59 Cory Hall University of California Berkeley, CA 94720 email: raja@robotics.berkeley.edu*

*March 1, 1992*

#### *Abstract*

A toolbox for nonlinear control system design is presented. This package contains modules to approximate systems to polynomials systems of arbitrary order and then render them input-output linear or input-state linear with arbitrary order error terms. We also discuss possibilities for real-time control.

<sup>&#</sup>x27;Research supported in part by the Army under grants DAAL-88-K-0106 and DAAL-91-G-0191, and NASA under grant NAG 2-243

# *1 Introduction*

*There has been a great wealth of theoretical machinery built up for con trolling and analyzing nonlinear systems culminating in a rather complete characterization of linearization by state feedback. Feedback linearization, however, has been somewhat slow to catch on in real world applications mostly due to the fact that there does not exist a good Computer Aided Design (CAD) tool which handles feedback linearization of nonlinear sys tems. In turn, the nonlinear CAD tool development has been hampered in the past since the calculations necessary to formulate the feedback law are symbolic in nature.*

*Restricting ourselves to systems of the form*

$$
\dot{x} = f(x) + \sum_{i=1}^{m} g_i(x) u_i
$$
  

$$
y_i = h_i(x),
$$

*where*  $f(x)$ ,  $g_i(x)$ , and  $h_i(x)$  are vector valued polynomials and  $x \in \mathbb{R}^n, u \in$  $R^m, y \in \mathbb{R}^l$ , allows us to compute the linearizing feedback numerically as *opposed to symbolically. Furthermore, we are able to handle the tabular data found in most flight control problems and also non-smooth problems in a systematic fashion. Restricting ourselves to polynomial systems is not overly constraining as many systems look either quadratic or cubic locally and we are free to use as many approximations as necessary over a region.*

*The idea of using an approximate system created by a spline fit as the basis for control system design is currently used in a (non-symbolic) package specific to flight control developed at the NASA Ames Research Center. This package carries through the necessary calculations, which then renders an aircraft system input-output linear (see [Meyer, 1990]). The controller created may then be readily implemented on the current generation of flight control computers. Some of the features of the AP- LIN were taken from cues set by this flight control package while the author was at the NASA Ames Research Center.*

*We are currently in the midst of constructing the AP- LIN nonlinear control CAD tool package which will implement the necessary operations for feedback linearization on polynomials systems. The present status of the toolbox includes a system approximator which takes a nonlinear system and gives back a polynomial system of arbitrary order. From this approx imation we may generate a feedback linearizing controller or a controller* which renders the system linear up to arbitrary order terms (as in [Krener **et** a/., 1987]).

This paper starts with a brief review of exact linearization and higher order linear approximations which are the two control schemes currently implemented in the **AP- LIN** toolbox. The toolbox itself is discussed in section 3. Finally to show some of the features of the package we give a few examples in section 5 and a possible scenario for realtime control is given in section 6.

# *2 Review of Nonlinear Techniques*

In this section we review two popular nonlinear techniques for controlling systems with nonlinear dynamics, namely exact input-output linearization and the approximate reduction of nonlinear systems to linear systems.

### *2.1 Exact Linearization*

We review, following the notation set in [Isidori, 1989], the basic linearizing theory for the single-input single-output case. The multiple-input multipleoutput theory is similar, but more involved. Consider the SISO system

$$
\dot{x} = f(x) + g(x)u
$$
  
\n
$$
y = h(x)
$$
 (1)

with  $x \in \mathbb{R}^n, u \in \mathbb{R}$  and f, g, h smooth. Differentiating y with respect to time, one obtains

$$
\dot{y} = \frac{\partial h}{\partial x} \dot{x}
$$
  
= 
$$
\frac{\partial h}{\partial x} f(x) + \frac{\partial h}{\partial x} g(x) u
$$
  
= 
$$
L_f h(x) + L_g h(x) u
$$
 (2)

Here  $L_f h$ ,  $L_g h$  stand for the Lie derivatives of h with respect to f, g respectively  $(L_f h(x) = \frac{\partial h}{\partial x} f(x)$ . If  $L_g h(x)$  is bounded away from zero  $\forall x \in \mathbb{R}^n$ then the control law

$$
u = \frac{1}{L_g h}(-L_f h + v) \tag{3}
$$

yields the linear system

$$
\dot{y}=v.\tag{4}
$$

*If*  $L_g h(x) \equiv 0$ , one continues to differentiate obtaining

$$
y^{(i)} = L_f^i h(x) + L_g L_f^{i-1} h(x) u \quad i = 1, 2, ... \tag{5}
$$

*If* there is a fixed integer  $\gamma$  such that  $\forall x \in \mathbb{R}^n$   $L_g L_f^i h \equiv 0$  for  $i = 0, ..., \gamma - 2$ and  $L_g L_f^{\gamma-1} h(x) \neq 0$  then the control law

$$
u = \frac{1}{L_g L_f^{\gamma - 1} h(x)} (-L_f^{\gamma} h(x) + v) \tag{6}
$$

*yields*

$$
y^{(\gamma)} = v. \tag{7}
$$

The integer  $\gamma$  is called the *strong* relative *degree* of system (1).

For a system with a strong relative degree  $\gamma$ , it is easy to verify that at *each*  $x^0 \in \mathbb{R}^n$  there exists a neighborhood  $U^0$  of  $x^0$  such that the mapping

$$
\Phi:U^0\longrightarrow \mathbf{R}^r
$$

*denned as*

$$
\begin{array}{rcl}\n\Phi_1(x) & = & \xi_1 & = & h(x) \\
\Phi_2(x) & = & \xi_2 & = & L_f h(x) \\
& \vdots \\
\Phi_\gamma(x) & = & \xi_\gamma & = & L_f^{\gamma-1} h(x)\n\end{array}\n\tag{8}
$$

*with*

$$
d\Phi_i(x)g(x)=0 \quad for \quad i=\gamma+1,\ldots,n
$$

*is a diffeomorphism onto its image.*

If we set  $\eta = (\Phi_{\gamma+1}, \ldots, \Phi_n)^T$  it follows that the system may be written *in the normal form ([isidori, 1989]) as*

$$
\dot{\xi}_1 = \xi_2
$$
\n
$$
\vdots
$$
\n
$$
\dot{\xi}_{\gamma-1} = \xi_{\gamma}
$$
\n
$$
\dot{\xi}_{\gamma} = b(\xi, \eta) + a(\xi, \eta)u
$$
\n
$$
\dot{\eta} = q(\xi, \eta)
$$
\n
$$
y = \xi_1.
$$
\n(9)

In equation (9),  $b(\xi, \eta)$  represents the quantity  $L_f^{\gamma}h(x)$  and  $a(\xi, \eta)$  represents  $L_g L_f^{\gamma-1} h(x)$ . We assume that  $x = 0$  is an equilibrium point of the system  $(i.e. f(0) = 0)$  and we assume that  $h(0) = 0$ . Then the dynamics

$$
\dot{\eta} = q(0, \eta) \tag{10}
$$

are referred to as the *zero-dynamics* (see [Isidori, 1989] section 4.3 for details). The nonlinear system (1) is said to be minimum phase if the zerodynamics are asymptotically stable.

#### *2.1.1 Asymptotic Output Tracking*

We now apply the normal form and the minimum phase property to the tracking problem. We desire to have  $y(t)$  track a given  $y_M(t)$ . With u defined by (6), we choose

$$
v = y_M^{(\gamma)} + \alpha_1(y_M^{(\gamma-1)} - y^{(\gamma-1)}) + \ldots + \alpha_\gamma(y_M - y) \qquad (11)
$$

with  $\alpha_1,\ldots,\alpha_\gamma$  chosen so that

$$
s^{\gamma} + \alpha_1 s^{\gamma - 1} + \ldots + \alpha_{\gamma} \tag{12}
$$

is a Hurwitz polynomial. Note that  $y^{(i-1)} = \xi_i$ . If we define  $e_i = y^{(i-1)}$   $y_M^{(i-1)}$  then we have

$$
\dot{e} = Ae
$$
\n
$$
\dot{\eta} = q(\xi, \eta)
$$
\n
$$
\xi_i = e_i + y_M^{(i-1)}
$$
\n(13)

where  $A$  is the companion matrix associated with  $(12)$ , and hence is a Hurwitz matrix.

It is easy to see that this control results in asymptotic tracking and bounded states  $\xi$  provided  $y_M, y_M, \ldots, y_M^{(\gamma-1)}$  are bounded.

A sufficient condition for  $\eta$  to remain bounded is exponential stability of the zero-dynamics and Lipschitz continuity of  $q(\xi, \eta)$  in  $\xi, \eta$ . Thus, under these conditions, (6) and (11) yield bounded tracking, (see [Sastry and Isidori, 1987]).

### *2.2 Approximate Reduction of Nonlinear Systems to Linear Systems*

Consider the MIMO system defined below

$$
\dot{x} = f(x) + G(x)u
$$
  
\n
$$
y = h(x) \tag{14}
$$

with  $x \in \mathbb{R}^n, u \in \mathbb{R}^m, y \in \mathbb{R}^l$ . Furthermore  $f(x)$  and the columns and rows of  $G(x)$ ,  $h(x)$  are smooth.

Following the technique in [Krener et al., 1987], we seek a coordinate change in the state space and output space along with state feedback such that the resulting *linear plant* will agree with (14) up to an error term of  $O(x^{p+1},x^pu)$  (i.e. terms of  $O(x^{p+1})$  and  $O(x^pu)$ ).

This is similar to a problem investigated by Poincaré :

When can we transform

$$
\dot{x} = Ax + f^{[2]}(x) + f^{[3]}(x) + \cdots \qquad (15)
$$

to the linear equation

$$
\dot{s} = As \qquad (16)
$$

through a change of coordinates of the form

$$
x = s + \phi^{[2]}(s) + \phi^{[3]}(s) + \cdots \qquad (17)
$$

where  $f^{[r]}$  and  $\phi^{[r]}$  are vector valued homogeneous polynomials of degree r (i.e.  $f^{[r]}(x)$  and  $\phi^{[r]}(x)$  would only contain  $O(x^r)$  terms)?

Poincaré gave necessary conditions on the eigenvalues of A for such a transformation to result in a linear equation (see [Arnold, 1983] chapter 5). From a control standpoint this problem is not very interesting since we have the extra freedom to choose **u.**

So let us consider the MIMO control system defined in (14). Suppose that this system can be expanded as

$$
\dot{x} = Ax + Bu + f^{[2]}(x) + G^{[1]}(x)u + O(x^3, x^2u)
$$
  
\n
$$
y = Cx + h^{[2]}(x) + O(x^3)
$$
\n(18)

Apply quadratic changes in the state space and output space

$$
z = x - \phi^{[2]}(x) \tag{19}
$$

$$
w = y - \gamma^{[2]}(y) \tag{20}
$$

to obtain

$$
\dot{z} = Az + Bu + f^{[2]}(z) + G^{[1]}(z)u
$$
  
\n
$$
- [Az + Bu, \phi^{[2]}(z)] + O(x^3, x^2u)
$$
  
\n
$$
w = Cz + h^{[2]}(z) + C\phi^{[2]}(z)
$$
  
\n
$$
- \gamma^{[2]}(w) + O(x^3)
$$
\n(21)

where  $\left[Az + Bu, \phi^{[2]}(z)\right]$  is the Lie bracket of  $Az + Bu$  and  $\phi^{[2]}(z)$  and  $([f(z), g(z)] = \frac{\partial g}{\partial z} f(z) - \frac{\partial f}{\partial z} g(z)$ . Note that *z* agrees with *x* up through *order 1 terms, hence they may be interchanged as the argument of a homo* geneous polynomial of degree 1 or greater and included in the  $O(x^3, x^2u)$ *term. A similar scenario holds for u and v defined below. Now, apply state feedback of the form*

$$
u = \alpha^{[2]}(x) + (I + \beta^{[1]}(x))v \tag{22}
$$

*to obtain*

$$
\dot{z} = Az + Bv + R_1^{[2]}(z, u) + O(z^3, z^2u)
$$
  
\n
$$
w = Cz + R_2^{[2]}(z, w) + O(z^3)
$$
\n(23)

*where*

$$
R_1^{[2]}(z, u) = f^{[2]}(z) + G^{[1]}(z)u
$$
  
- 
$$
\left[ Az + Bu, \phi^{[2]}(z) \right]
$$
  
+ 
$$
B\left( \alpha^{[2]}(z) + \beta^{[1]}(z)u \right)
$$
  

$$
R_2^{[2]}(z, w) = h^{[2]}(z) + C\phi^{[2]}(z) - \gamma^{[2]}(w)
$$
 (24)

*The equation*

 $\ddot{\phantom{a}}$ 

$$
R_1^{[2]}(z,u) = 0 \qquad (25)
$$

*isreferred to as the controller homological equation of degree 2. If equation (25) can be solved then we get*

$$
\dot{z} = Az + Bv + O(z^3, z^2u) \tag{26}
$$

*Further, suppose this system can be expanded as*

$$
\dot{z} = Az + Bv + f^{[3]}(z) \n+ G^{[2]}(z)v + O(z^4, z^3u)
$$
\n(27)

*We could'repeat the above computations with*

$$
z = x - \phi^{[3]}(x) \tag{28}
$$

$$
v = \alpha^{[3]}(x) + (I + \beta^{[2]}(x))r \tag{29}
$$

to get a system which is linear up to  $O(z^4, z^3u)$ . In general we have

$$
\dot{x} = Ax + Bu + f^{[p]}(x) \n+ G^{[p-1]}(x)u + O(x^{p+1}, x^p u)
$$
\n(30)

with change of coordinates

$$
z = x - \phi^{[p]}(x) \tag{31}
$$

$$
u = \alpha^{[p]}(x) + (I + \beta^{[p-1]}(x))v \qquad (32)
$$

which yields

$$
\dot{z} = Az + Bv + R^{[p]}(z, u) + O(x^{p+1}, x^p u) \tag{33}
$$

where

$$
R^{[p]}(z, u) = f^{[p]}(z) + G^{[p-1]}(z)u
$$
  
- 
$$
\begin{bmatrix} Az + Bu, \phi^{[p]}(z) \\ + B(\alpha^{[p]}(z) + \beta^{[p-1]}(z)u) \end{bmatrix}
$$
  
(34)

The equation

$$
R^{[p]}(z,u) = 0 \qquad (35)
$$

*is the controller homological equation of degree p.*

In contrast to section 2.1, this method attempts to linearize the state space equations rather than the input-output map.

 $\sim$   $\sim$ 

#### *2.2.1 Solution of Controller Homological Equation*

Equation (35) is a system of

$$
n\left(\begin{array}{c}n+p-1\\p\end{array}\right)+nm\left(\begin{array}{c}n+p-2\\p-1\end{array}\right)
$$

*linear* equations in

$$
(m+n)\left(\begin{array}{c}n+p-1\\p\end{array}\right)+m^2\left(\begin{array}{c}n+p-2\\p-1\end{array}\right)
$$

| n | m | P | no. equations | no. unknowns |  |  |  |
|---|---|---|---------------|--------------|--|--|--|
| 2 |   | 2 | 10            |              |  |  |  |
| 3 |   | 2 | 27            | 27           |  |  |  |
|   | 3 | 2 | 88            | 106          |  |  |  |
| 8 |   | 2 | 352           | 332          |  |  |  |
| 9 | 3 | 2 | 648           | 621          |  |  |  |

Table 1: Problem size for various systems

unknowns, where

$$
\left(\begin{array}{c}n\\m\end{array}\right)=\frac{n!}{(n-m)!m!},
$$

**p** is the linearization order, n, m are the dimensions of the state space and input space. Typical problem sizes are given in table 1.

Typically this system of equations is either underdetermined or overdetermined. Solutions may be computed using the singular value decomposi tion to obtain the minimum coefficient size or minimize the coefficients of the remainder term  $R^{[p]}$ , i.e.

• Underdetermined

$$
min \left\Vert \begin{array}{c} \phi^{[p]} \\ \alpha^{[p]} \\ \beta^{[p]} \end{array} \right\Vert_2
$$

• Overdetermined

$$
min\left|\left|R^{[p]}\right|\right|_2
$$

#### *2.2.2 Controller Implementation*

In addition to linearization, one must also stabilize the plant. A subtle point that needs to be addressed is: at what point in the design should we place the eigenvalues of **A** with the standard state feedback control law

```
Fx + v
```
(where v is the redefined input)? There are two possibilities:

1. on the original system

#### *2. on the transformed system*

*If* we apply state feedback to the original system and  $G^{[p-1]} \neq 0$ , we gain another  $O(x^p)$  term, but we know its value  $(G^{[p-1]}Fx)$  and can include it in *f*<sup>[p]</sup>. Whereas, if we apply it to the transformed system and  $R^{[p]}(z, u) \neq 0$ , we may introduce another  $O(x^p)$  term to our system from which we just *removed* most  $O(x^p)$  *terms* and we have no way to remove this new *term*. So, it is clear that one should apply state feedback before the transformation.

*With this choice made, the iterations to compute the controller become:*

*1. Choose state feedback to place the poles of A:*

$$
u = Fx + v \tag{36}
$$

2. Calculate  $\phi^{[p]}(x)$ ,  $\alpha^{[p]}(x)$ , and  $\beta^{[p-1]}(x)$  for the system

$$
\dot{x} = Ax + Bv + \hat{f}^{[p]}(x) \n+ G^{[p-1]}(x)v + O(x^{p+1}, x^p u)
$$
\n(37)

*where*  $\hat{f}^{[p]}(x) = f^{[p]}(x) + G^{[p-1]}(x)Fx$ 

*3. Define the coordinate change and feedback*

$$
z = x - \phi^{[p]}(x)
$$
  
\n
$$
v = \alpha^{[p]}(z) + (I + \beta^{[p-1]}(z))r
$$
 (38)

*and set*

$$
w = y - \gamma^{[p]}(y) \tag{39}
$$

*We can estimate z by*

$$
\dot{\hat{z}} = A\hat{z} + Bu + L(w - C\hat{z}) \qquad (40)
$$

# *<sup>3</sup> The AP. LIN Toolbox*

*The AP- LIN toolbox is a stand-alone set of programs all implemented in standard C to run on any UNIX platform. The notion of using individual programs for each task was partly inspired by the toolbox mind-set intro duced in [Wette and Laub, 1986]. This differs from the approach taken in*

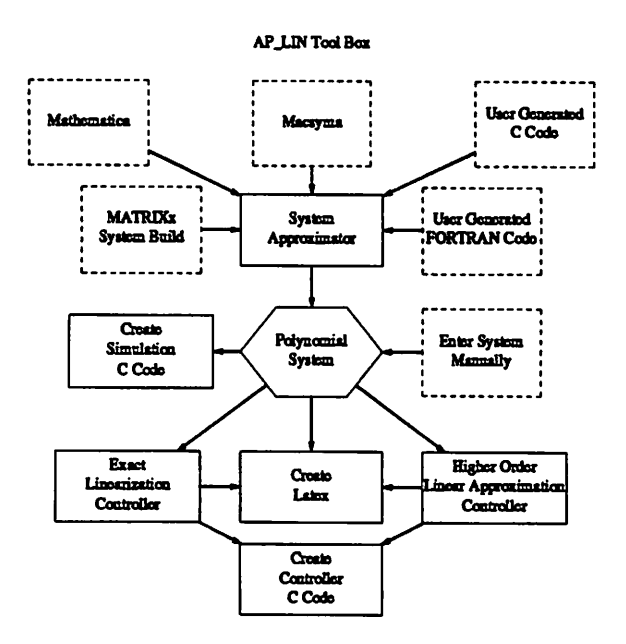

*Figure 1: The AP. LIN Toolbox Flow*

*[Krener et a/., 1991], which carries through the higher order linear approxi mation control design in a MATLAB based package.*

*The heart of the toolbox is the polynomial system approximator which is discussed in section3.1. As seen in figure 1 the toolbox can accept various input forms from CACSD packages and symbolic packages along with user defined subroutines. Other input forms will be added as time and resources permit. From these system descriptions the system approximator will then give back a polynomial system.*

*This polynomial system may be viewed (via I^TjjX) or we may simulate the approximate system to check the validity of the spline fit. We may also create (based on the approximate system) the two controllers mentioned previously and generate C subroutines which may included in a simulation or executed on a real-time controller.*

*Currently there is a SunWindows interface to the various routines. In the future we plan to use X as the standard window system for the userinterface, but one can always use the simple UNIX commandline sequences from a dumb terminal to perform the desired operations.*

### *3.1 Polynomial System Approximator*

The polynomial system approximator creates a multivariate spline fit of *arbitrary order* of

$$
\dot{x} = f(x) + G(x)u
$$
  

$$
y = h(x)
$$

to the system

$$
\dot{x} = \hat{f}(x) + \hat{G}(x)u
$$
  

$$
y = \hat{h}(x)
$$

where  $\hat{f}(x)$ ,  $\hat{h}(x)$  are vector valued polynomials in x and  $\hat{G}(x)$  is a matrix of polynomials in **x.**

As stated previously, the approximation code accepts numerous input forms such as **MATRIXx, Mathematica,** and user generated subroutines in **C** or **FORTRAN.** The spline fit can be about an input trajectory or a prescribed state trajectory and the computations can be made parallel for increased speed.

#### *3.1.1 Computation of Coefficients for Spline Approximation*

For each  $f_i$ ,  $h_i$ ,  $G_{ij}$ 

$$
\sum_{i=1}^{\sigma} \left( n+i-1 \atop i \right)
$$

parameters must be identified, where  $\sigma$  is the order of the approximation, and *n* is the dimension of the state space.  $(m + 2)$  singular value decompositions must then be computed to get the closest approximation in a least square sense.

One can easily see from table 2 that the number of parameters to be identified becomes quite large, but this is only if we take a **black-box** ap proach. Typically we will know the structure of our system and how the nonlinear terms come in and which state variables the nonlinear functions depend on. So, a more reasonable scenario is to have a system which is mostly linear except for a few nonlinear terms which are a function of a small subset of the state variables. In this case we would get a much more reasonable problem size.

| n        | σ | no. parameters |
|----------|---|----------------|
| 2        | 2 |                |
| $\bf{2}$ | 4 | 8              |
| 3        | 3 | 18             |
| 4        | 3 | 60             |
| 8        | 2 | 660            |

*Table 2: Number of parameters to be identified for various systems*

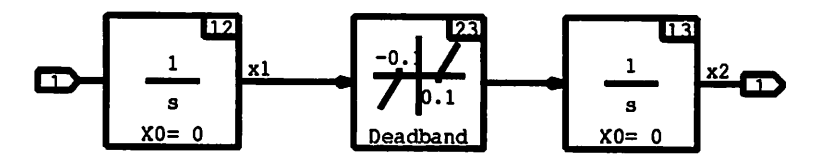

*Figure 2: Backlash system from SystemBuild*

# *4 Computation of Exact Linearization Control Law*

*The computation of the exact linearization control law is straight forward once the system has been approximated by a polynomial system. AP- LIN basically caries through the calculations in section 2.1. AP- LIN also does carry through the calculations for mimo systems.*

*In doing these computations several core routines that handle basic op erations on polynomials were developed such as multivariate polynomial addition, multiplication, and differentiation. The existence of these func tions will speed development in the future as almost all algorithms will use these core routines.*

# *5 Examples*

*In this section we give a couple of examples to show some the capabilities of the AP- LIN toolbox. Since the toolbox is still in its infancy, we have not had a" chance to work through an extensive number of systems. A more thorough undertaking on more realistic examples will be forthcoming. All system and controller equations we generated by AP- LINin MfjXform.*

#### *5.1 Backlash Example*

In figure 2 we have a **SystemBuild** block generated within **MATRIXx-**This super - block represents a simple model of backlash in a gear train. We have two states and a nonlinearity (dead-zone) sandwiched between them. Note that this system is not controllable when  $x_1$  lies in the dead-zone region.

If we approximate this system with a third order polynomial system about a sinusoidal trajectory and ask for the system equations in  $\mu_{\text{Tx}}$ Xform we get

System Spline Model

$$
\dot{x}=f(x)+g(x)u
$$

and

$$
y=h(x)
$$

where  $x \in \mathbb{R}^2$ ,  $y \in \mathbb{R}^1$ , and  $u \in \mathbb{R}^1$ . With

$$
f(x) = \begin{bmatrix} 0 \\ 3.1 \cdot 10^{3} x_{1}^{3} \end{bmatrix}
$$

$$
g(x) = \begin{bmatrix} 1 \\ 0 \end{bmatrix}
$$

$$
h(x) = \begin{bmatrix} x_{2} \end{bmatrix}
$$

These set of equations are expected since the dead-zone can be reason ably approximated by a cubic function. The results of two simulations com paring the approximate system to the actual system about two trajectories is given in figure 3. The approximation comes extremely close in both cases and can be used as a model to base our control design on in this region. In fact it was so hard to differentiate the approximate and the actual system that we had to add the error plots.

Unfortunately finding a control law is not trivial since an exact lin earization control law will have a singularity at  $x_1 = 0$  and the Jacobian linearization of the approximate system is not controllable, hence the higher order linearization will not yield anything fruitful. We may apply the exact linearization control law with a preload function to avoid the singularity (i.e. if  $||x_1|| \leq \delta$  then use  $x_1 = \epsilon sgn(x_1)$  in the control law). This controller is essentially high gain and therefore not very robust and we only present

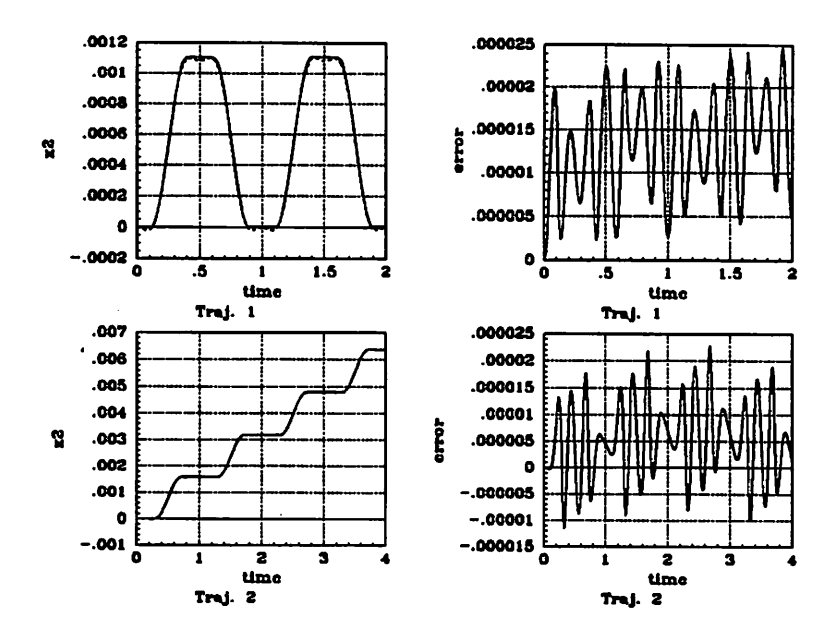

Figure 3: Third order approximation to the backlash system

it to continue through the example. Results of a simulation to track an offset sinusoid through the dead-zone region is given in figure 4. The actual position (the dashed line) comes reasonably close, less than the dead-zone region, to tracking the desired position (the solid line).

### *5.2 Simple Two Dimensional System*

Consider the system

$$
\begin{array}{rcl}\n\dot{x}_1 &=& \sin(x_2) \\
\dot{x}_2 &=& u \\
y &=& x_1\n\end{array} \n\tag{41}
$$

Let us run the system through the systemapproximator with a trajectory about the origin. We retrieve the third order polynomial system

$$
\dot{x}_1 = x_2 - \frac{x_2^3}{6} \n\dot{x}_2 = u \n\dot{y} = x_1
$$
\n(42)

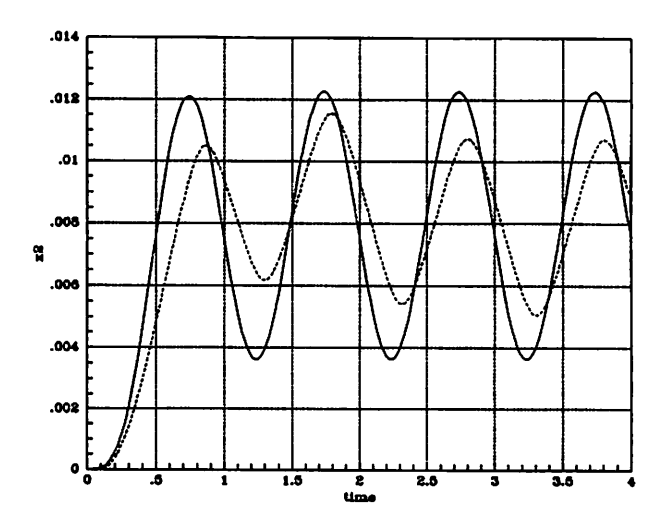

*Figure 4: Modified exact linearization controller*

*Note that this system is the same as the system one would get by simply replacing sin(a;2) with the first two terms in the Taylor series expansion for sin(-).*

*If we proceed through the exact linearization calculations on our actual system we get*

$$
\dot{y} = \sin(x_2) \n\ddot{y} = \cos(x_2)u \n u = \frac{v}{\cos(x_2)}
$$
\n(43)

It should be noted that this control law has a singularity at  $x_2 = \pm n \frac{\pi}{2}$ . Now *if we proceed through the exact linearization algorithm on our polynomial system we get*

$$
\dot{y} = x_2 - \frac{x_2^3}{6} \n\ddot{y} = u \left( 1 - \frac{x_2^2}{2} \right) \n u = \frac{1}{\left( 1 - \frac{x_2^2}{2} \right)}
$$
\n(44)

×

This control law has a singularity at  $x_2 = \pm \sqrt{2}$ . The higher order linearization methodology will give us

$$
\begin{array}{rcl}\n\phi^{[3]}(z) & = & \left[\begin{array}{c} 0 \\ \frac{z_2^3}{6} \end{array}\right] \\
\alpha^{[3]}(z) & = & 0 \\
\beta^{[2]}(z) & = & 0\n\end{array}\n\tag{45}
$$

where

$$
x = z + \phi^{[3]}(z) \tag{46}
$$

$$
u = \alpha^{[3]}(x) + (I + \beta^{[2]}(x)) v \qquad (47)
$$

This coordinate change yields

$$
\dot{z} = \begin{bmatrix} z_2 + \frac{z_2^5}{12} - \frac{z_2^7}{72} + \frac{z_2^9}{1296} \\ \\ \left(1 + \frac{z_2^3}{2} - \frac{z_2^5}{4} + \frac{z_2^7}{24} - \frac{z_2^9}{512} \right) v \end{bmatrix}
$$
(48)

which has only  $O(z, v)^4$  terms and higher. If we then close the loop with a linear control law on both nonlinear controllers based on the approximation and simulate the step response we get very similar results as seen in figure 5.

This last example shows two different nonlinear control approaches to a problem with about the same results. One can envision a case where perhaps the exact linearization control law had an unavoidable singularity and the higher order linear approximation control scheme was stable in this neighborhood. The moral is that the design engineer must have options to turn to since there is not currently one omni-powerful methodology for nonlinear systems.

#### *5.3 Ball and Beam Example*

Figure 6 represents the so called ball and beam system which is comprised of a ball riding on a track. The control input is the torque of a motor at the center of the track which rotates the beam causing the ball to move accord ingly. The equations for the system may be written (after a redefinition of the input) as:

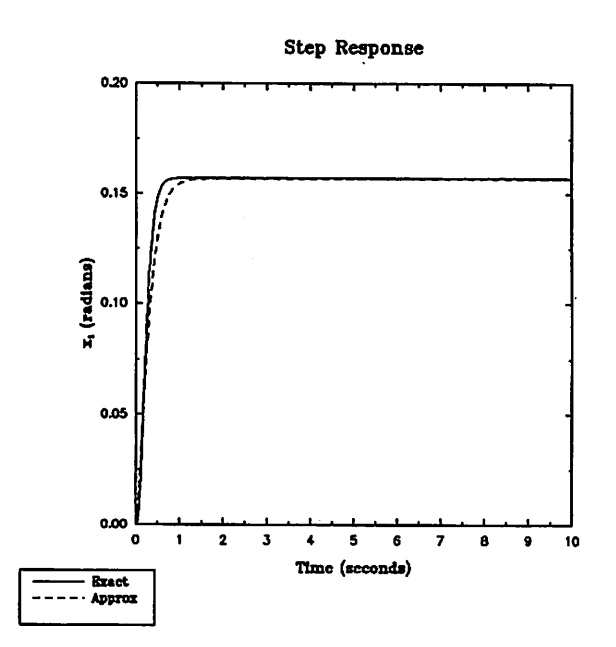

*Figure 5: Step response of both nonlinear controller*

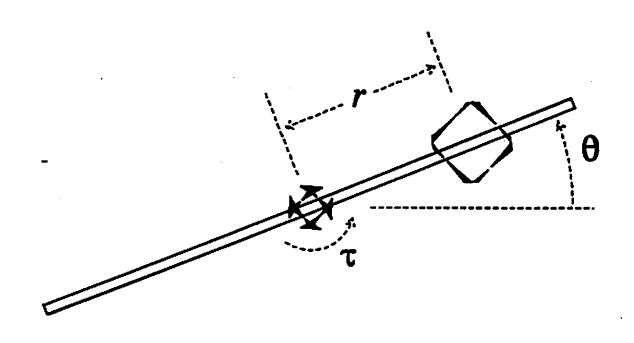

*Figure 6: Ball and Beam*

$$
\begin{bmatrix} \dot{x}_1 \\ \dot{x}_2 \\ \dot{x}_3 \\ \dot{x}_4 \end{bmatrix} = \begin{bmatrix} x_2 \\ x_1x_4^2 - g\sin x_3 \\ x_4 \\ 0 \end{bmatrix} + \begin{bmatrix} 0 \\ 0 \\ 0 \\ 1 \end{bmatrix} u \qquad (49)
$$

*where*  $x = (x_1, x_2, x_3, x_4)^T := (r, \dot{r}, \theta, \dot{\theta})^T$ *This system may be approximated by AP- LIN as:*

*System Spline Model*

$$
\dot{x}=f(x)+g(x)u
$$

*and*

$$
y=h(x)
$$

where  $x \in \mathbb{R}^4$ ,  $y \in \mathbb{R}$ , and  $u \in \mathbb{R}$ . With

$$
f(x) = \begin{bmatrix} x_2 \\ -9.8x_3 + 1.6x_3^3 + x_1x_4^2 \\ x_4 \\ 0 \end{bmatrix}
$$

$$
g(x) = \begin{bmatrix} 0 \\ 0 \\ 0 \\ 1 \end{bmatrix}
$$

$$
h(x) = [x_1]
$$

*The X1X42 term causes the system to have relative degree 3, hence we would have unobservable dynamics if we used an exact linearization con trol law on this model. Unfortunately these dynamics are not minimum phase, thus we may not achieve asymptotic tracking. If we, however, ignore this term in the computation of the linearizing control law, then we would have a relative degree 4 system, and hence no zero dynamics. This further approximation is valid if X4 remains small.*

It is quite easy to make this additional approximation (just set the term *to zero) and have AP- LIN churn through the calculations to create the linearizing control law. The calculation took less than 20 msec on a Sparc-Station 1. The control law as created by AP. LINis given below.*

*Input-Ouput Linearizing Controller*

 $x \in \mathbb{R}^4$ ,  $y \in \mathbb{R}$ , and  $u \in \mathbb{R}$ ,

*And the system has relative degree of 4*

$$
u = -A^{-1}(x)B(x) + A^{-1}(x)v
$$

*Where*

$$
A(x) = [-9.8 + 4.9x_3^2]
$$

$$
B(x) = [9.8x_3x_4^2]
$$

*And the diffeomorphism:*

$$
\begin{bmatrix} y_1 \\ \dot{y}_1 \\ \dot{y}_1 \\ y_1^{(3)} \end{bmatrix} = \begin{bmatrix} x_1 \\ x_2 \\ -9.8x_3 + 1.6x_3^3 \\ -9.8x_4 + 4.9x_3^2x_4 \end{bmatrix}
$$

*Defines the linearizing change of coordinates.*

*If we now ask AP- LINto generate a C subroutine for the controller so we may simulate the system, then we get the results shown in figure 7 for the ball position (xi) tracking a sinusoid, (the solid line andthe dashed line, respectively).*

*The AP- LINtoolbox gives us a platform to rapidly include nonlinear control schemes since we restrict ourselves in the end to polynomial systems. The data structures and manipulation routines have all been written to handle the multivariate polynomials. Hence we may easily implement other nonlinear algorithms such as the nonlinear regulator ([Byrnes and Isidori, 1990]), orthe approximate control methods discussed in [Hauser eta/., 1988], or even some adaptive schemes suchas[Sastry and Isidori, 1987] and [Teel et a/., 1991]. Thus we can give the control designer the options and flexibility necessary.*

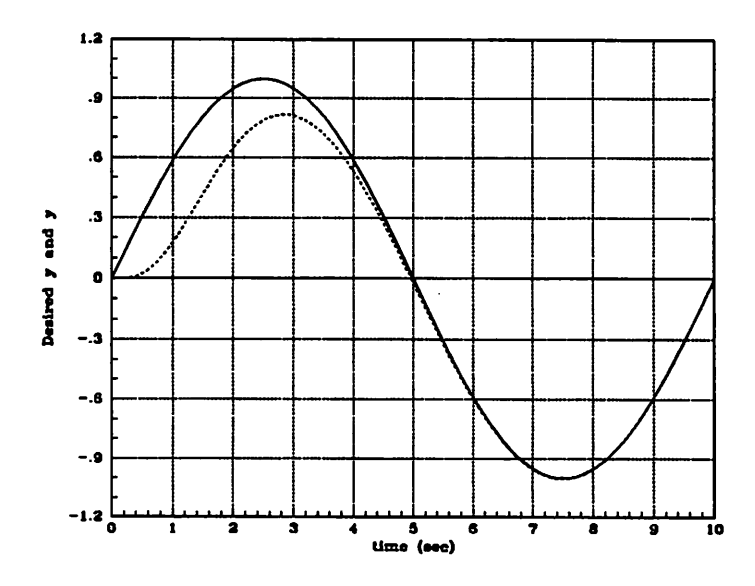

*Figure 7: Tracking Results for the Ball and Beam*

# *<sup>6</sup> Real-time Control*

*In table 3 we have summarized the time it takes for the computation of the approximation and to compute the higher order linearization control law on various computer systems for different problem sizes. It should be noted that these are all UNIX workstations running in a multi-user environment. In a real time setting the times would be even smaller. The code was compiled using the standard C compiler provided by the computer manufacturer and with the default level ofoptimization. The machine labeled SS2-i860is a Sun SparcStation 2 with an Intel i860 array processorconnected to it. Forthis set up the singular value decomposition was ported to the array processor and was solely executed on it. Forthe smaller problems the overhead involved in setting up the shared memory and passing the data dominated the timing figures, but as the problem became larger the speed of the i860 dominated.*

*The computation of the exact linearization controller on all platforms took 10 msec. The speed of execution is due to the nature of the com putation (mainly multiply and additions). So if on were to use the exact linearization control law then the main computational load will be in the system approximation which can be made much more manageable if we use our knowledge of the system and do not take a black box approach.*

| System with 2 states, one input and output |                               |    |  |                 |    |                  |    |            |       |          |  |  |  |
|--------------------------------------------|-------------------------------|----|--|-----------------|----|------------------|----|------------|-------|----------|--|--|--|
|                                            | Approximation                 |    |  |                 |    |                  |    |            |       |          |  |  |  |
|                                            |                               |    |  | Time (msec)     |    |                  |    |            |       |          |  |  |  |
|                                            | Order<br>Par.                 |    |  | <b>DEC 5000</b> |    | <b>SUN 4/370</b> |    | <b>SS2</b> |       | SS2-i860 |  |  |  |
|                                            | 3                             | 10 |  | 35              | 60 |                  |    | 40         |       | 60       |  |  |  |
|                                            | 4                             | 15 |  | 98              |    | 220              |    | 110        |       | 110      |  |  |  |
|                                            | 5                             |    |  | 230             |    | 510              |    | 240        |       | 230      |  |  |  |
|                                            | $\overline{13}$<br>105        |    |  | 46981           |    | 47270            |    |            | 32160 | 21860    |  |  |  |
|                                            | <b>Controller Computation</b> |    |  |                 |    |                  |    |            |       |          |  |  |  |
|                                            | Time (msec)                   |    |  |                 |    |                  |    |            |       |          |  |  |  |
|                                            | Order                         |    |  | <b>DEC 5000</b> |    | <b>SUN 4/370</b> |    | <b>SS2</b> |       | SS2-i860 |  |  |  |
|                                            |                               | 3  |  | 32              |    | 70               | 50 |            | 70    |          |  |  |  |
|                                            |                               | 4  |  | 74              |    | 160              | 90 |            |       | 90       |  |  |  |
|                                            | 5                             |    |  | 133             |    | 260              |    | 150        | 140   |          |  |  |  |

*Table 3: Computation time for various processors*

*It is quite clear that for small problems we could currently do the ap proximation and create a control law in real-time. With more optimization and faster (perhaps parallel) processing power one will be able to handle even larger problems.*

*So one may envision a scenario as depicted in figure 8 where we have a controller running at some fixed rate and at a slower time scale we have the system approximator gathering the inputs, states, and outputs to create an approximation of the system in its current operating region. This approxi mation is then feed to a another processor which will compute a new control law and update the controller.*

# *7 Conclusion*

*In this paper, we have presented a toolbox for nonlinear control system design. The AP- LIN toolbox can currently approximate a system to a polynomial system and then carry through the computations to input-output linearize a class of systems or compute another control law which renders a system linear up to arbitrary order error terms. New modules can be easily incorporated and will allow the control designer the flexibility to choose amongst them as more design schemes are added.*

*We have also shown that for small size problems it is currently feasible*

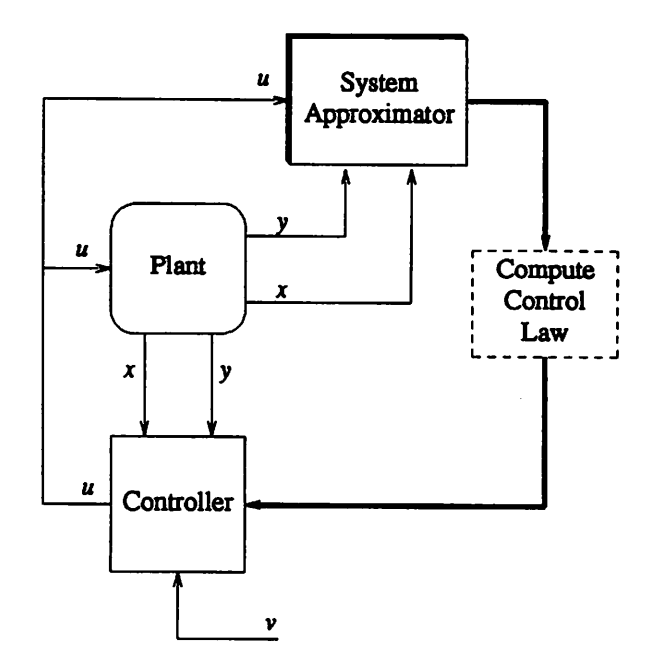

*Figure 8: Real-time control diagram*

*to implement a system approximator and routines to compute control laws in a real-time setting. As processor speeds continue to climb we will be able to handle larger and larger size problems.*

# *8 Acknowledgements*

*The author would like to thank Sunil Shah of Integrated Systems Inc. for his input, support, and encouragement to develop this package, Art Krener at UC Davis for his guidance and motivation, and George Meyer at the NASA Ames Research Centerfor allowing the author to spend one summer at Ames to work on a similar package for flight control.*

# *References*

*[Arnold, 1983] V. Arnold. Geometrical Methods in the Theory ofOrdinary Differential Equations. Springer-Verlag, 1983.*

- *[Byrnes and Isidori, 1990] C. Byrnes and A. Isidori. Output regulation of nonlinear systems. IEEE Transactions on Automatic Control, 35, No.2:131-140,1990.*
- *[Hauser et al., 1988] J. Hauser, S.S. Sastry, and G. Meyer. Nonlinear con troller design for flight control systems. Technical Report UCB/ERL M88/76, Electronics Research Laboratory, University ofCalifornia, Berke ley, 94720,1988.*
- *[Isidori, 1989] A. Isidori. Nonlinear Control Systems: An Introduction. Springer-Verlag, 1989.*
- *[Krener et al., 1987] A. Krener, S. Karahan, M. Hubbard, and R. Frezza. Higher order linear approximations to nonlinear control systems. In 26th IEEE Conference on Decision and Control, pages 519-523, December 1987.*
- *[Krener et al., 1991] A. Krener, M. Hubbard, S. Karahan, A. Phelps, and B. Maag. Poincare 's linearization method applied to the design of non linear compensators. Technical report, Institute ofTheoretical Dynamics, University of California at Davis, Davis, CA 95616, 1991.*
- *[Meyer, 1990] G. Meyer. Application of brunowsky forms in multi-mode flight control. In 1990 American Control Conference, May 1990.*
- *[Sastry and Isidori, 1987] S.S. Sastry and A. Isidori. Adaptive control of linearizable systems. Technical Report UCB/ERL M87/53, Electronics Research Laboratory, University ofCalifornia, Berkeley, 94720, June 1987.*
- *[Teel et al, 1991] A.R. Teel, R.R. Kadiyala, P.V. Kokotovic, and S.S. Sas try. Indirect techniques for adaptiveinput output linearization of nonlin ear systems. International Journal of Control, 53, No. 1:193-222,1991.*
- *[Wette and Laub, 1986] M. Wette and A. Laub. Software practices in computer-aided control systems design: A need for tool-based systems. In IEEE Control Systems Society Third Symposium on Computer-Aided Control System Design, pages 25-30, September 1986.*

# *A Manual Pages for the AP- LIN Package*

 $\mathbb{R}^{d-1}$  .

clean\_param - clean up relatively small terms in polynomial strings in an AP LIN configuration file

#### SYNOPSIS

clean\_param [-c cutoff tolerance ] [-f file ]

#### DESCRIPTION

clean\_param takes the output from create\_model(1), poincare(1), spline\_hyper(1), spline\_usr(1) and creates a new configuration file as described below.

#### OPTIONS

-c *cutoff tolerance;* Use **cutoff tolerance** as the tolerance to detennine which variables are relatively small (compared to other elements in a single polynomial string) and should not be set to zero. The default is 1.0e-06.

-f file; Use the file named **file** as the file winch contains the system configuration data created by create\_model(1), poincare(1), spline usr(1), spline hyper(1)

#### SEE ALSO

 $create_model(1), pointer(1), spline_hyper(1), spline_luser(1)$ 

#### AUTHOR

Raja R. Kadiyala, Dept of EECSU.C.Berkeley, **email: raja@robotics.berkeley.edu**

#### BUGS

config2latex  $-$  create latex from an  $AP$ <sub>J</sub> $IN$  configuration file

#### SYNOPSIS

*fonftgHatfr* [-c **cutofftolerance]** [-i **inputfile** ] [-o **outputfile** ]

#### DESCRIPTION

config2latex takes the output from create model(1), linearize(1), poincare(1), spline hyper(1), spline\_usr(1) and creates a latex file of the configuration file.

#### OPTIONS

-c *cutoff tolerance;* Use **cutofftolerance** as the tolerance to determine which variables are relatively small (compared to other elements in a single polynomial string) and should not be printed. The default is 1.0e-06.

-i *input file;* Use the file named **inputfile** as the file which contains the system configuration data created by create\_model(1), linearize(1), poincare(1), spline\_usr(1), spline\_hyper(1) The default is standard input

-o output file; Use *output file* as the file to save to; the default is standard output.

#### SEE ALSO

create\_model(l), linearize(l), poincare(l), spline\_hyper(l), spline\_usr(l)

#### AUTHOR

Raja R. Kadiyala, Dept. of EECS U.C. Berkeley. email: raja@robotics.berkeley.edu

#### BUGS

*create\_model* – multivariate spline fitting front end script

#### *SYNOPSIS*

*create model***fortranfile** [-a] [-d] [-i **inputfile** ] [-n **number ofpoints ]** [-o **outputfile** ] **[-ppower]** [-t] [-v *1*

#### *DESCRIPTION*

*createjnodel takes a nonlinearmodel described by a MATRIXx HyperBuild fileand createsa polynomial* approximation of arbitrary order to the following system

$$
x' = f(x) + G(x)u
$$
  
y = h(x)

*where f(x)* and  $h(x)$  are vectors of polynomials and  $G(x)$  is a matrix of polynomials. The approximation for *f(x) will contain all terms of order p and below except fororder0 terms, while the approximation for G(x) will contain all order(p-1) and lower terms. This behavior may be changed by using the 'all terms' option (see below). The spline fit is about some prescribed trajectorydefined by the data in the variables t and u in the* MATRIXx *fsave'd file <i>input file*. The system is *first* simulated with the input specified in the input file and then knot points are uniformly picked as the points to use for the least square fit. If the input-output spline option is picked then the system is approximated by

*y =h(u)*

and we must have the variables t and u in the input file. The output is then saved in the file *output file which is systemxonfig by default This file may then be run through filters config21atex(l) to create latex of the approximate system or create\_usr(l) to create a usr code file which may be simulated to check the validity of the approximation. Controllers may be created by using poincare(l) or linearize(l). createjnodel is actually a front end script to the actual splineroutine, spline\_hyper. The typicaluserwill* almost always spline fit models using create model.

#### *OPTIONS*

fortran file; Use the file named *fortran file* as the source code file which contains the HyperBuild file to be *spline fit This argument is required.*

*-a Turns on all terms mode which will calculate all possible terms for f(x) and G(x).*

*-d Turns on debug mode which will printout more verboseinformation on what createjnodel is doing. This argument is optional*

*-i input file; Use the file named inputfile as the file which contains the MATRIXx stored data of the tra jectory to spline fit about. This file is created by the fsave command within MATRIXx and will contain the* variables t and u. This argument is optional.

*-n num pts; Use num pts as the number of knot points to be used in the spline fit This argument is optional.*

*-o output file; Use output file as the file to save to; the default is system.config. This argument is optional.*

*-p power; Use power as the order of the polynomial fit This argument is optional*

*-t Time the spline operation. This argumentis optional.*

*-v Do an input-output spline fit as described above. This argument is optional.*

#### *FILES*

*Amp/tmp\* temporary files created*

#### *SEE ALSO*

*cfean\_param(l), config21atex(l), create\_usr(l), linearize(l), poincare(l), spline\_hyper(l), spline\_usr(l)*

#### *AUTHOR*

*RajaR. Kadiyala, Dept ofEECSU.C. Berkeley, email: raja@roboticsJberkeley.eau*

#### *BUGS*

The error checking for improper data is poor (trust is put in the user to use the software properly...)

create\_usr - create a C usr code block from an AP\_LIN configuration file

#### SYNOPSIS

*createjisr* [-i **inputfile** ] [-o **outputfile ]**

#### DESCRIPTION

create usr takes an AP\_LIN configuration file and creates a C subroutine, in standard MATRIXx usr code block format. The created code is a subroutine representation of the AP\_LIN configuration file. This subroutine may then be simulated to test the validity of the approximation.

#### OPTIONS

-i input file; Use the file named *input file* as the file which contains the AP\_LIN configuration file The default is standard input

-o output file; Use *output file* as the file to save to; the default is standard output.

#### SEE ALSO

create\_model(l), linearize(l), poincare(l), spline\_hyper(l), spline\_usr(l)

#### AUTHOR

RajaR. Kadiyala, Dept of EECS U.C.Berkeley, **email: raja@robodcsJberkeley.edu**

#### BUGS

*linearize* – *input* output *linearize* a system described by an *AP LIN* configuration file

#### *SYNOPSIS*

*linearize* [-c **cutofftolerance ]** [-i **inputfile)** [-o**outputfile** ] [-t ]

#### *DESCRIPTION*

*linearize* takes the output from create\_model(1), spline\_usr(1), spline\_hyper(1) and creates a controller that yields the original system input output linear

#### *OPTIONS*

*-c cutoff tolerance; Use cutoff tolerance as the tolerance to determine which variables are relatively small (compared to other elements in a single polynomial string)* and should not be set to zero. The default *is l.Oe-06.*

*-i input file; Use the file namedinputfile as the file whichcontains the system configuration data created by* **create\_model(1), spline\_usr(1),** spline\_hyper(1) The default is standard input.

-o *output* file; Use *output* file as the file to save to; the default is standard output.

#### *SEE ALSO*

*create\_model(l), poincare(l), splinejiyper(l), spline\_usr(l)*

#### *AUTHOR*

*RajaR. Kadiyala, Dept ofEECS U.C. Berkeley, email: raja@robotics.berkeley.edu*

#### *BUGS*

poincare - reduce a system described by an AP LIN configuration file to linear system up to arbitrary order

#### SYNOPSIS

*poincare* [-i **inputfile** ] [-1 **linearization level**] [-o **outputfile** ] [-t]

#### DESCRIPTION

*poincare* takes the output from *create* model(1), *spline\_usr(1)*, *spline\_hyper(1)* and *creates* a controller that yields the original system linear up to an arbitrary order (see Krener'et al., 1987 **26th IEEE Conference** on Decision and pages 519-523) for a description of the theory.

#### OPTIONS

*-i input file;* Use the filenamed**inputfile** as the file which contains the system configuration data created by create\_model(1), *spline\_usr(1)*, *spline\_hyper(1)* The default is standard input.

-**I** linearization level; Use *linearization level* as the order of linearity for the system (i.e. if we had poin**care -13** then our resulting system with the control generated would be linear up through order 3 terms. The default is 2.

-o **output** file; Use *output file* as the file to save to; the default is the file control.config

#### SEE ALSO

 $create_model(1), linearize(1), spline_hyper(1), spline_lurr(1)$ 

#### AUTHOR

RajaR. Kadiyala, Dept of EECS U.C.Berkeley, **email: raja@robotics.berkeley.edu**

#### BUGS

*splinejiyper- multivariate spline fitting routine*

#### *SYNOPSIS*

*splinejiyper* [-a] [-d] **[-{fortranfile** ] [-i**inputfile**] [-n **number ofpoints**] [-o**outputfile** ] **[-ppower ]** [-s  $number of states$   $[-t]$   $[-v]$   $[-z$  *number* of tmps  $]$ 

#### *DESCRIPTION*

*splinejiyper takes anonlinear model described by aMATRIXx HyperBuild file and creates a polynomial approximation of arbitrary orderto the following system*

$$
\mathbf{x}' = \mathbf{f}(\mathbf{x}) + \mathbf{G}(\mathbf{x})\mathbf{u}
$$

*y = h(x)*

where  $f(x)$  and  $h(x)$  are vectors of polynomials and  $G(x)$  is a matrix of polynomials. The approximation for  $f(x)$  will contain all terms of order p and below except for order 0 terms, while the approximation for  $G(x)$ *willcontain allorder (p-1) and lower terms. This behavior maybe changed by using the 'all terms' option (see below). The spline fitis about some prescribed trajectory definedby the datain the variables t and u in the* MATRIXx fsave'd file *input file*. The system is first simulated with the *input* specified in the *input* file and then knot points are uniformly picked as the points to use for the least square fit. If the input-output *spline option is picked then the system is approximated by*

$$
\mathbf{y} = \mathbf{h}(\mathbf{u})
$$

and we must have the variables t and u in the input file. The output is then saved in the file output file *which is systemxonfig by default This file may then be run through filters config21atex(l) to create latex of the approximate system or create\_usr(l) to create a usr code file which may be simulated to check the validity of the approximation. Controllers may be created by using poincare(l) or linearize(l). It should be noted thatthe typical user willnever use splinejiyper, butwould use instead the front end shell script create model which calls spline hyper with the correct options. This command is only on the SUN version and is notavailable ontheDEC version. DEC users should usecreatejnodel instead.*

#### *OPTIONS*

 $-a$  Turns on all terms mode which will calculate all possible terms for  $f(x)$  and  $G(x)$ .

*-d Turns on debug mode which will print outmore verbose information on whatsplinejiyper is doing. This argument is optional.*

*-f fortran file; Usethe file namedfortran file asthesource codefile whichcontains the HyperBuild file to* be spline fit. This argument is required.

*-i input file; Use the file named inputfile as the file which contains the MATRIXx storeddataof the tra jectory to spline fitabout This fileis created by the fsave commandwithin MATRIXx andwill contain the variables t* and *u*. This argument is optional.

*-n num pts; Use num pts as the number of knot points to be used in the spline fit This argument is optional.*

*-o output file; Use output file as the file to save to; the default is system.config. This argument is optional.*

*-p power; Use power as the orderof the polynomial fit; the default is 2. This argumentis optional.*

*-s numstates; Use mm\_states to set the number ofstatesin the model. This argument is required.*

*-t Time the spline operation. This argument is optional.*

-v Do an input-output spline fit as described above. This argument is optional.

-a **num** tmps; Use *num tmps* as the number of temporary variables used by the system. This argument is required.

### FILES

/tmp/tmp\* temporary files created

#### SEE ALSO

ckan\_param(1), config2latex(1), create\_model(1), create\_usr(1), linearize(1), poincare(1), spline\_usr(1)

#### AUTHOR

Raja R. Kadiyala, Dept. of EECS U.C. Berkeley. email: raja@robotics.berkeley.edu

#### BUGS

The error checking for improper data is poor (trust is put in the user to use the software properly...)

spline\_usr  $-$  multivariate spline fitting routine

#### *SYNOPSIS*

spline usr [-a ] [-c code file ] [-d ] [-i input file ] [-k ] [-n number of points ] [-o output file ] [-p power ] [-r *routine name* ] [-s *number* of states ] [-t ] [-u *number* of *inputs* ] [-v ] [-y *number* of *cutputs* ]

#### *DESCRIPTION*

*spline\_usr* takes a nonlinear model described by a MATRIXx usr code file and creates a polynomial approximation of arbitrary order to the following system

 $x' = f(x) + G(x)u$ 

 $y = h(x)$ 

where  $f(x)$  and  $h(x)$  are vectors of polynomials and  $G(x)$  is a matrix of polynomials. The approximation for  $f(x)$  will contain all terms of order p and below except for order 0 terms, while the approximation for  $G(x)$ will contain all order (p-1) and lower terms. This behavior may be changed by using the 'all terms' option (see below). The spline fit is about some prescribed trajectory defined by the data in the variables t and u in the MATRIXx fsave'd file *input file*. The system is first simulated with the input specified in the input file and then knot points are uniformly picked as the points to use for the least square fit. If the input-output spline option is picked then the system is approximated by

 $y = h(u)$ 

and we must have the variables t and u in the input file. The output is then saved in the file *output file* which is systemxonfig *by default Ifwe are in data mode* **(-d)** dien the variables yand umust be in the input file and we simply spline fit the input output data without need for a code file.

The outfile system.config may then be run through filters config2latex(1) to create latex of the approximate system or create\_usr(l) to create a usr code file which may be simulated to check the validity of the approximation. Controllers may be created by using poincare $(1)$  or linearize $(1)$ .

#### OPTIONS

 $-a$  Turns on all terms mode which will calculate all possible terms for  $f(x)$  and  $G(x)$ .

-c code file; Use the file named *code file* as the source code file which contains the usr subroutine to be spline fit. This argument is required.

-d Turns on data mode creates an input output spline based on the data in the variables y and u in the input file. This argument is optional.

-i input file; Use the file named *input file* as the file which contains the MATRIXx stored data of the trajectory to spline fit about. This file is created by the fsave command within MATRIXx and will contain the variables t and u. This argument is optional.

-k Turns on state space fitting (i.e. specify which knot point to use in the least squares approximation. This argument is optional.

-n *num pts;* Use **num pts** as the number of knot points to be used in the spline fit This argument is optional.

-o *output* file; Use **output file** as the file to save to; the default is system.config. This argument is optional.

-p *power;* Use**power**as the order of the polynomialfit; the default is 2. This argument is optional.

-s num\_states; Use *num\_states* to set the number of states in the model. This argument is required.

 $-t$  Time the spline operation. This argument is optional.

-u *num\_inputs;*Use**num inputs** as thenumber ofinputs forthesystem. Thisargument isrequired.

 $-v$  Do an input-output spline fit as described above. This argument is optional.

-y num<sub>puts</sub>; Use num<sub>putputs</sub> as the number of outputs for the system. This argument is required.

#### FILES

/tmp/tmp\* temporary files created. \$MATRIXX/src/usr01.c for template file for usr code subroutine.

#### SEE ALSO

clean\_param(l), config21atex(l), create\_model(l), create\_usr(l), linearize(l), poincare(l), spline\_hyper(l)

#### AUTHOR

RajaR. Kadiyala, Dept of EECS U.C.Berkeley, **email: raja@robotics.berkeley.edu**

#### BUGS

The error checking for improper data is poor (trust is put in the user to use the software properly...)